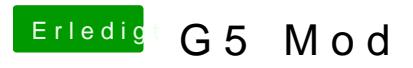

Beitrag von DerGiftzwerg vom 3. Februar 2014, 10:59

Evtl hast du das falsche Format...

Gesendet vom HTC One. DerGiftzwerg